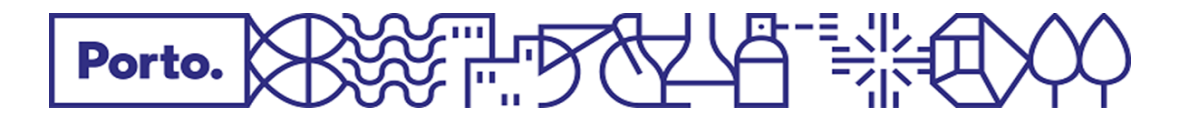

# **Como submeter uma comunicação ou pedido de autorização no Balcão do Empreendedor (BdE)?**

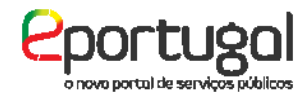

BALCÃO DO EMPREENDEDOR

Através do endereço <https://eportugal.gov.pt/inicio/espaco-empresa>

**»** De forma autónoma, a partir de casa ou de qualquer outro local com acesso à *internet*.

**»** De forma autónoma, com o apoio de um técnico de atendimento, no Serviço de Atendimento Digital Assistido (SADA) do Gabinete do Munícipe.

**»** Mediante marcação prévia de atendimento mediado, no Gabinete do Munícipe.

## **O que necessito para submeter um pedido de forma autónoma?**

Para realizar com sucesso a submissão *online*, necessita de:

- **1. Computador** com ligação à *internet* e aceder ao endereço do BdE;
- **2.** Ter consigo todas as **informações** para preencher/responder ao formulário pretendido;
- **3.** Ter consigo todos os **documentos** a juntar ao formulário pretendido, em **formato digital**.

Consulte o suporte informativo correspondente, disponível no Gabinete do Munícipe e no Balcão de Atendimento Virtual (BAV).

O tamanho de todos os ficheiros (formulário e documentos instrutórios) não pode exceder os 2MB, ou seja, aproximadamente 2.048 KB.

- **4.** Ter um **endereço de correio eletrónico** para receber as notificações emitidas após a submissão da comunicação/ pedido de autorização no BdE;
- **5.** Dispor de um dos seguintes meios de autenticação digital:
	- **[Cartão de Cidadão](https://www.autenticacao.gov.pt/o-cartao-de-cidadao)** [\(https://www.autenticacao.gov.pt/o-cartao-de-cidadao\)](https://www.autenticacao.gov.pt/o-cartao-de-cidadao) **e Código PIN de Autenticação**;
	- **[Chave Móvel Digital\\*](https://www.autenticacao.gov.pt/a-chave-movel-digital)** [\(https://www.autenticacao.gov.pt/a-chave-movel-digital\)](https://www.autenticacao.gov.pt/a-chave-movel-digital), caso não disponha do Código PIN de autenticação do Cartão de Cidadão, do próprio Cartão de Cidadão ou seja cidadão estrangeiro;
	- **[Certificado digital de advogado, solicitador ou notário](https://www.autenticacao.gov.pt/a-autenticacao-de-profissionais)** [\(https://www.autenticacao.gov.pt/a-autenticacao-de-profissionais\)](https://www.autenticacao.gov.pt/a-autenticacao-de-profissionais);
	- **[Certificado digital europeu](https://www.autenticacao.gov.pt/a-autenticacao-europeia)**, no caso de cidadão de outro Estado Membro [\(https://www.autenticacao.gov.pt/a-autenticacao](https://www.autenticacao.gov.pt/a-autenticacao-europeia)[europeia\)](https://www.autenticacao.gov.pt/a-autenticacao-europeia)

Para efetuar a submissão a partir de casa ou de outro local, através da autenticação com Cartão de Cidadão ou outro certificado digital, é necessário dispor de leitor de cartões e do respetivo *software* para utilização do Cartão de Cidadão ou outro compatível.

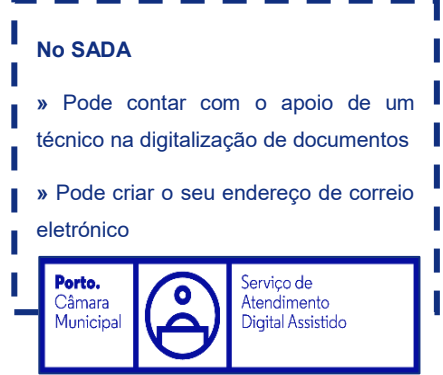

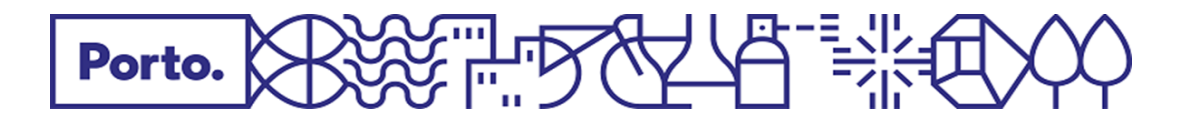

#### **\* O que é a Chave Móvel Digital?**

A Chave Móvel Digital é um sistema simples e seguro de autenticação dos cidadãos em portais e sítios da Administração Pública na Internet, com dois fatores de segurança:

- **»** uma palavra-chave escolhida pelo cidadão (PIN);
- **»** um código de segurança numérico e temporário recebido por SMS ou e-mail.

## **Nova funcionalidade associada ao Serviço de Chave Móvel Digital (a partir de 02/04/2018):**

Pode obter a chave móvel digital no Espaço do Cidadão, no Gabinete do MunícipeESPACO DO CIDADÃO

**»** ativação do certificado da assinatura eletrónica qualificada através da Chave Móvel Digital (CMD), que permitirá ao cidadão, por vontade própria, com PIN por si escolhido e respetivo código de segurança, proceder a assinatura de documentos.

No âmbito desta funcionalidade, os serviços disponíveis são os seguintes:

- Adesão
- Alterar PIN assinatura
- Cancelar PIN assinatura

#### **O que necessito para aderir à Chave Móvel Digital?**

**»** Documento de identificação civil válido:

Bilhete de Identidade/ Cartão de Cidadão (cidadão português) ou Passaporte (cidadão estrangeiro);

**»** Telemóvel e/ ou endereço de correio eletrónico.

Para mais informações sobre a Chave Móvel Digital, consulte a área de **[Perguntas Frequentes](https://www.autenticacao.gov.pt/cmd-faqs)** [\(https://www.autenticacao.gov.pt/cmd-faqs\)](https://www.autenticacao.gov.pt/cmd-faqs).

### **Depois de me autenticar no BdE, tenho de assinar o formulário antes de o submeter?**

Nos termos do artigo 4.º da Lei n.º 37/2014, de 26 de junho, a autenticação no «Balcão do Empreendedor» de um cidadão ou agente económico dispensa a assinatura eletrónica dos formulários, presumindo-se estes últimos da sua autoria.

Para mais informações sobre as comunicações ou pedidos de autorização no âmbito de acesso e exercício de atividades económicas a submeter no Balcão do Empreendedor:

- **Linha Porto.** (220 100 220), de 2.ª a 6.ª feira, das 09h00 às 19h00;
- **Balcão de Atendimento Virtual** [\(http://balcaovirtual.cm-porto.pt/pt/Cidadaos/Paginas/default.aspx\)](http://balcaovirtual.cm-porto.pt/pt/Cidadaos/Paginas/default.aspx);
- **Guia para aplicação do Regime jurídico de acesso e de exercício de atividades de comércio, serviços e restauração e** (disponível no *site* da Direção Geral das Atividades Económicas, em<http://www.dgae.gov.pt/> » Menu *Serviços* » opção *[Comércio, Serviços e](http://www.dgae.gov.pt/servicos/comercio-servicos-e-restauracao.aspx)  [Restauração](http://www.dgae.gov.pt/servicos/comercio-servicos-e-restauracao.aspx)*).

O Balcão do Empreendedor é gerido e desenvolvido pela Agência para a Modernização Administrativa, I. P. (AMA), sendo uma plataforma transversal e de utilização obrigatória em todo o território nacional. Assim, em caso de dificuldades na plataforma do Balcão do Empreendedor, deve contactar a **Agência para a Modernização Administrativa, I.P.** [\(https://www.ama.gov.pt/web/agencia-para-a-modernizacao-administrativa/atendimento\)](https://www.ama.gov.pt/web/agencia-para-a-modernizacao-administrativa/atendimento):

- **Linha Espaço Empresa** (300 003 980), de 2.ª a 6.ª feira, das 10h00 às 13h00 e das 14h00 às 17h00 E-mail: [info.empresa@ama.pt](mailto:info.empresa@ama.pt)
- **Centro de Contacto Cidadão** (300 003 990), de 2.ª a 6.ª feira, das 09h00 às 18h00 e aos sábados, das 09h00 às 15h30 E-mail: [info.cidadao@ama.pt](mailto:info.cidadao@ama.pt)